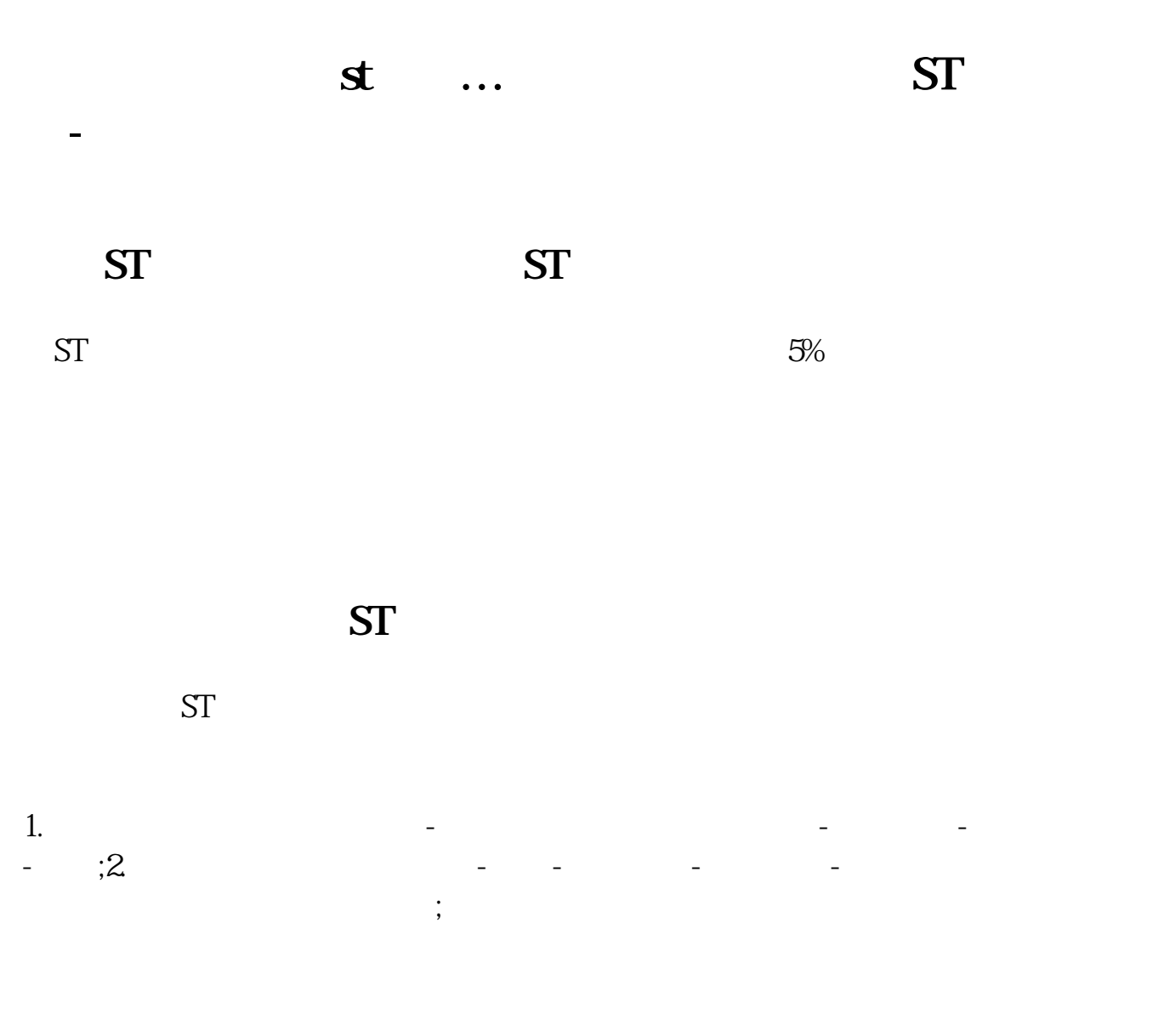

## **三、股票怎么直接变成\*ST的**

ST 1998 4 22, specialtreatment, "ST" specialtreatment,  $$ 

 $2<sub>1</sub>$  $3$ 

 $4<sub>1</sub>$ 

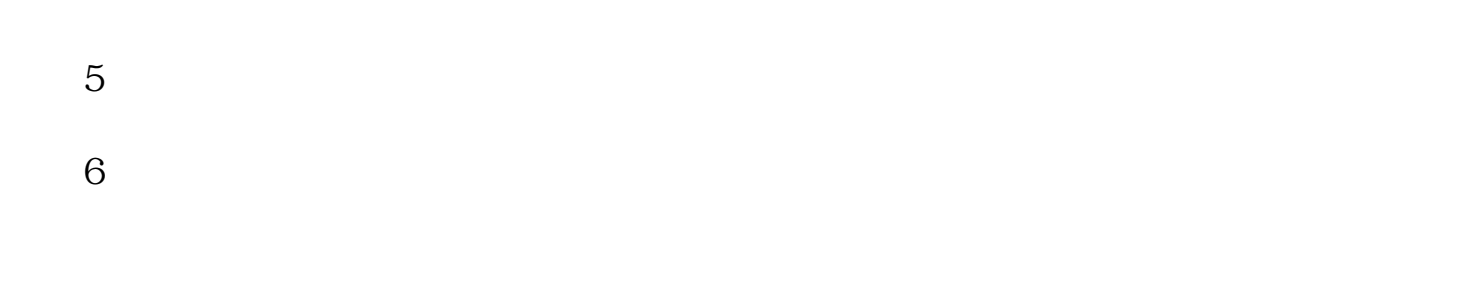

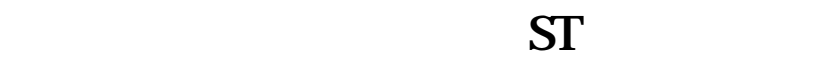

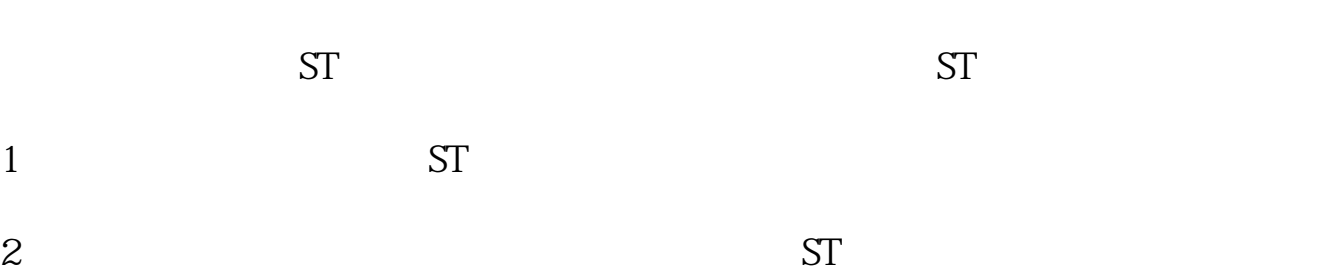

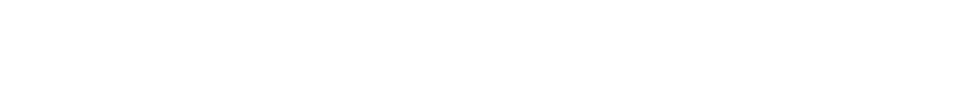

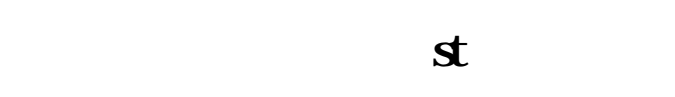

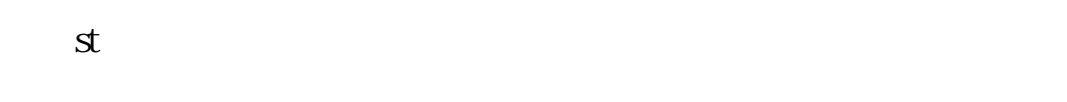

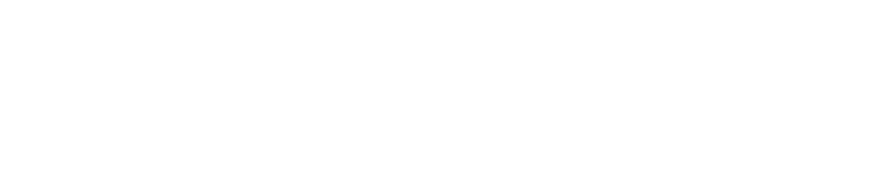

 $ST$  $ST$ 

**七、ST的股票应该怎么操作,有什么特点**

 $\rm st$ 

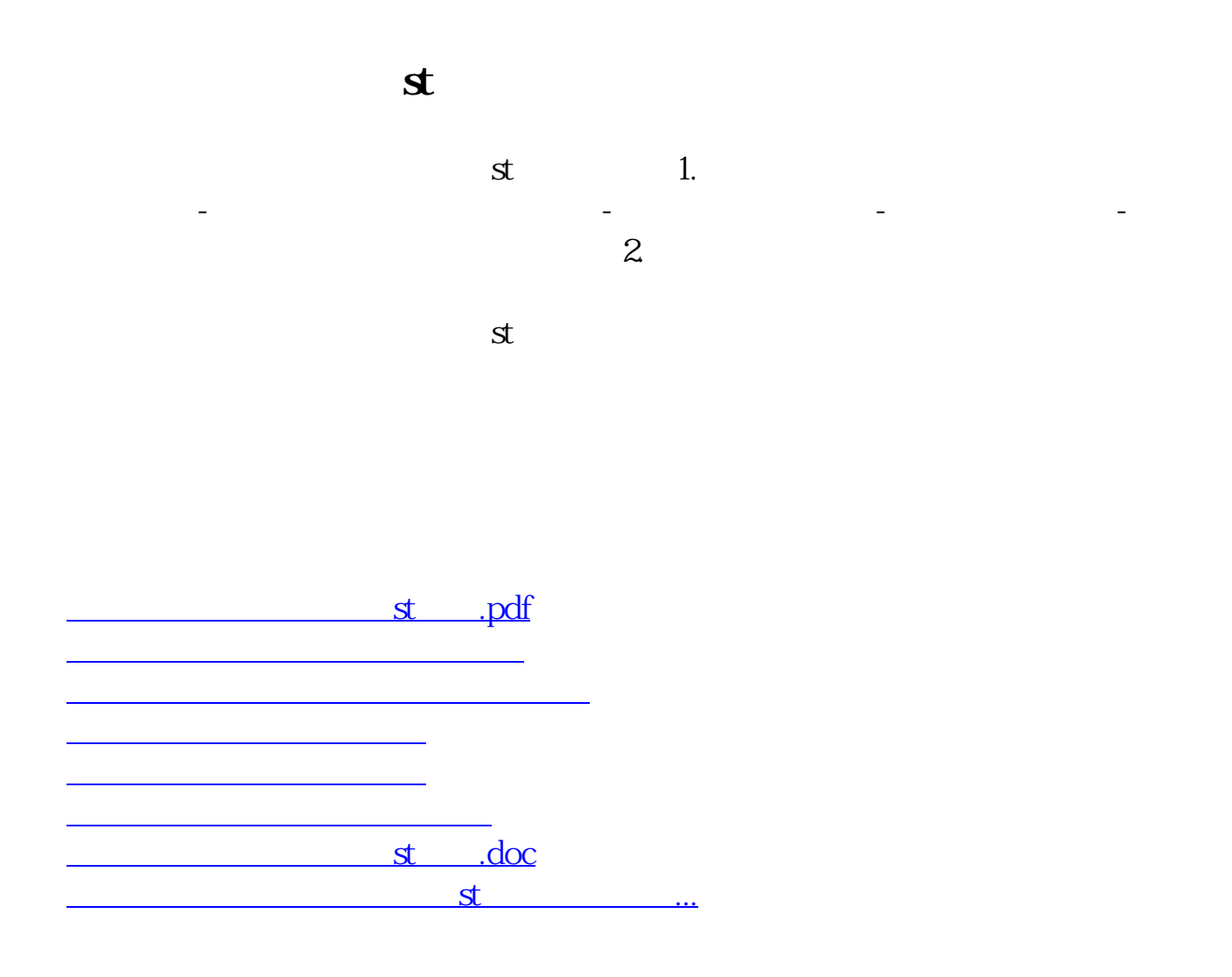

<https://www.gupiaozhishiba.com/author/3395511.html>